# Spot the Difference with LLWM-FLOW:

# **an open-source interactive visualization tool for comparing IR CFGs**

**Jinmyoung Lee**

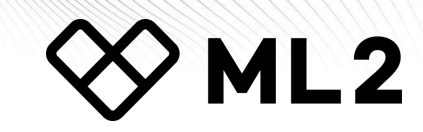

# **1. Control Flow Graph (CFG)**

## **Control Flow Graph (CFG)**

**A** *Control Flow Graph* **is a directed graph that represents the program's control flow, where nodes represent basic blocks, and edges represent the flow of control between those blocks.**

**Representing LLVM IR as a CFG allows for efficient analysis and optimization of code.**

**The LLVM optimizer has analysis pass (-dot-cfg, -view-cfg) that visualizes the CFG.** 

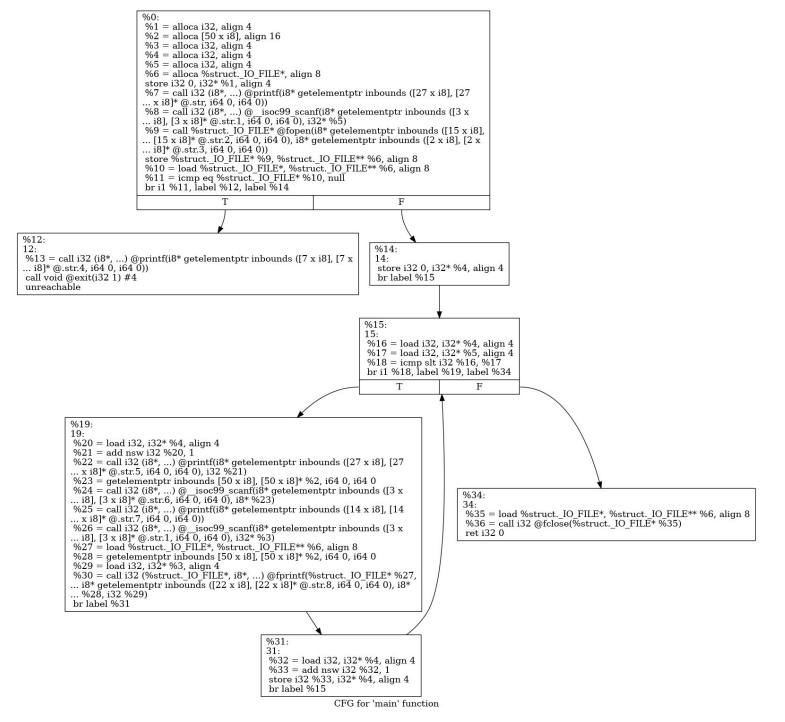

https://llvm.org/docs/Passes.html,https://releases.llvm.org/11.0.0/tools/flang/docs/ControlFlowGraph.html

**Here are two pictures. One is CFG before optimization, the other is after.** 

**Can you tell what has changed?**

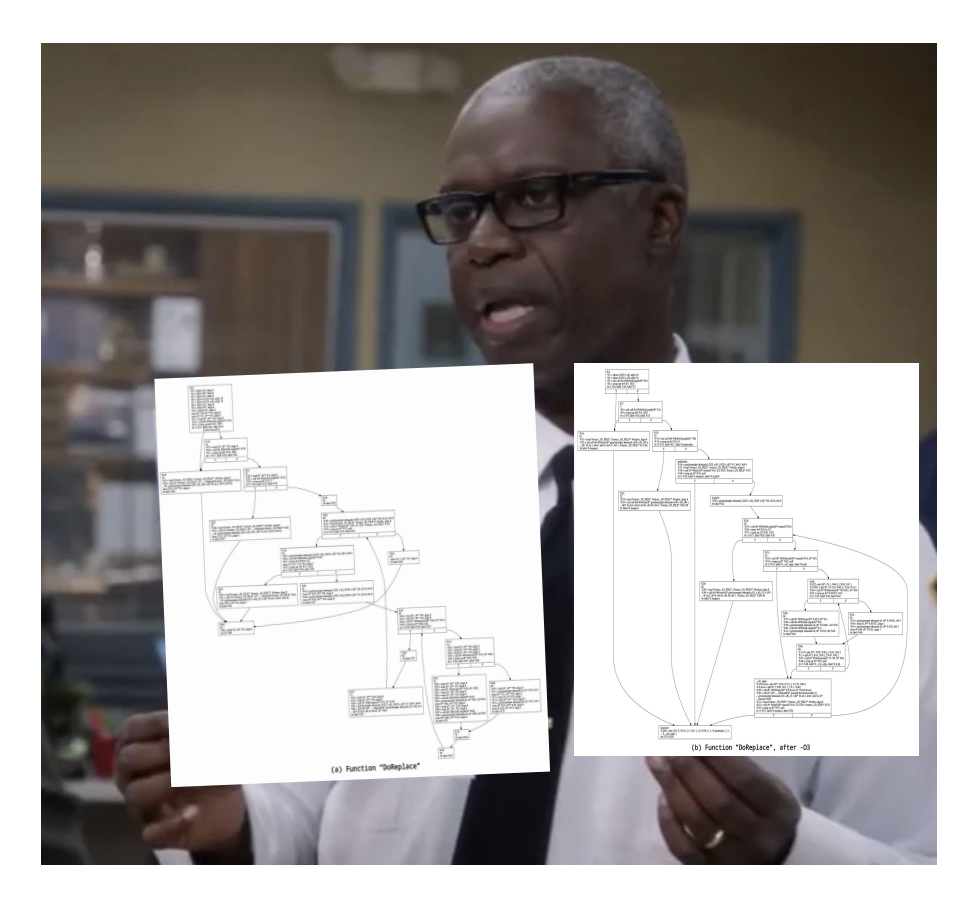

from 'Brooklyn Nine-Nine'

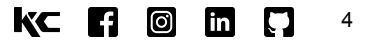

# **2. LLVM-FLOW**

## **What is LLVM-FLOW ?**

✅ **visualization tool for comparing IR CFGs**

✅ **interactive web-based interface** 

✅ **open-source**

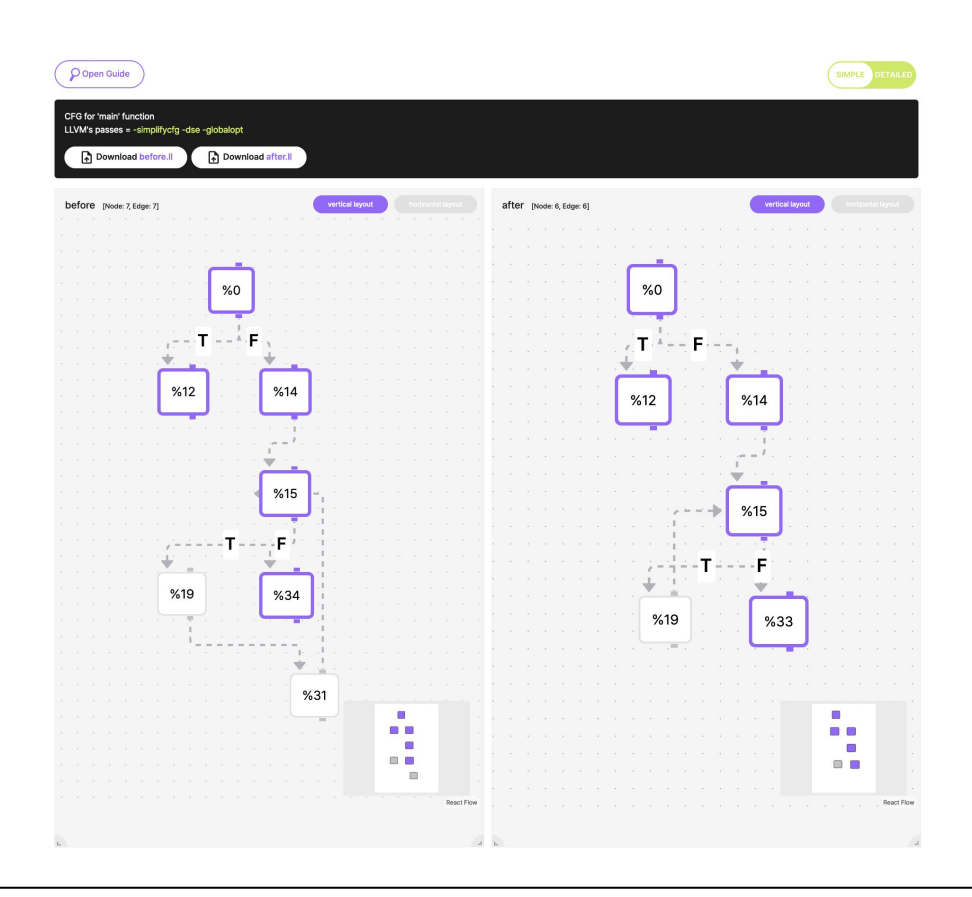

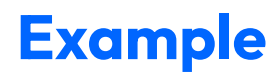

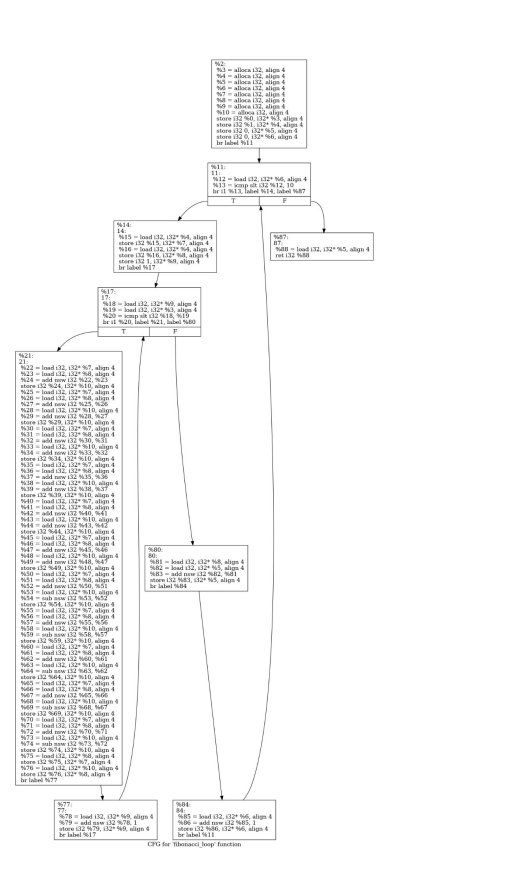

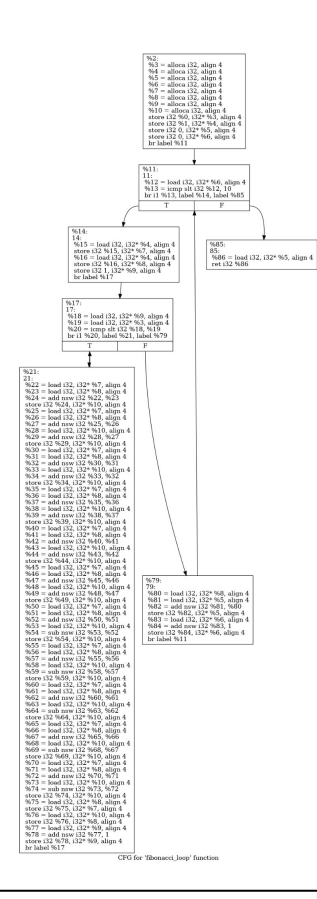

WML2 | Machine Learning Lab (kc-ml2.com)

#### $K C$   $R$   $\odot$   $R$   $R$ 7

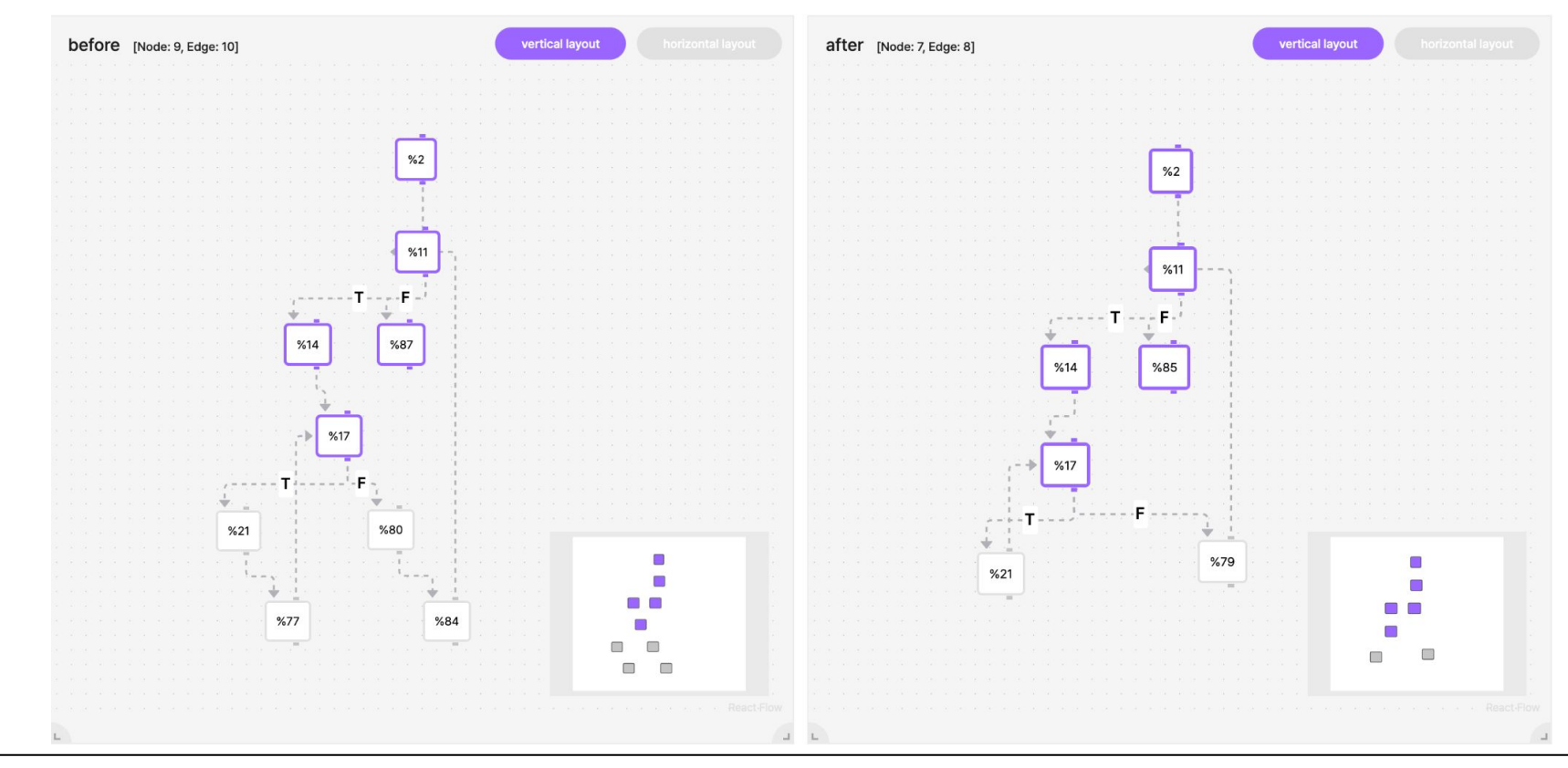

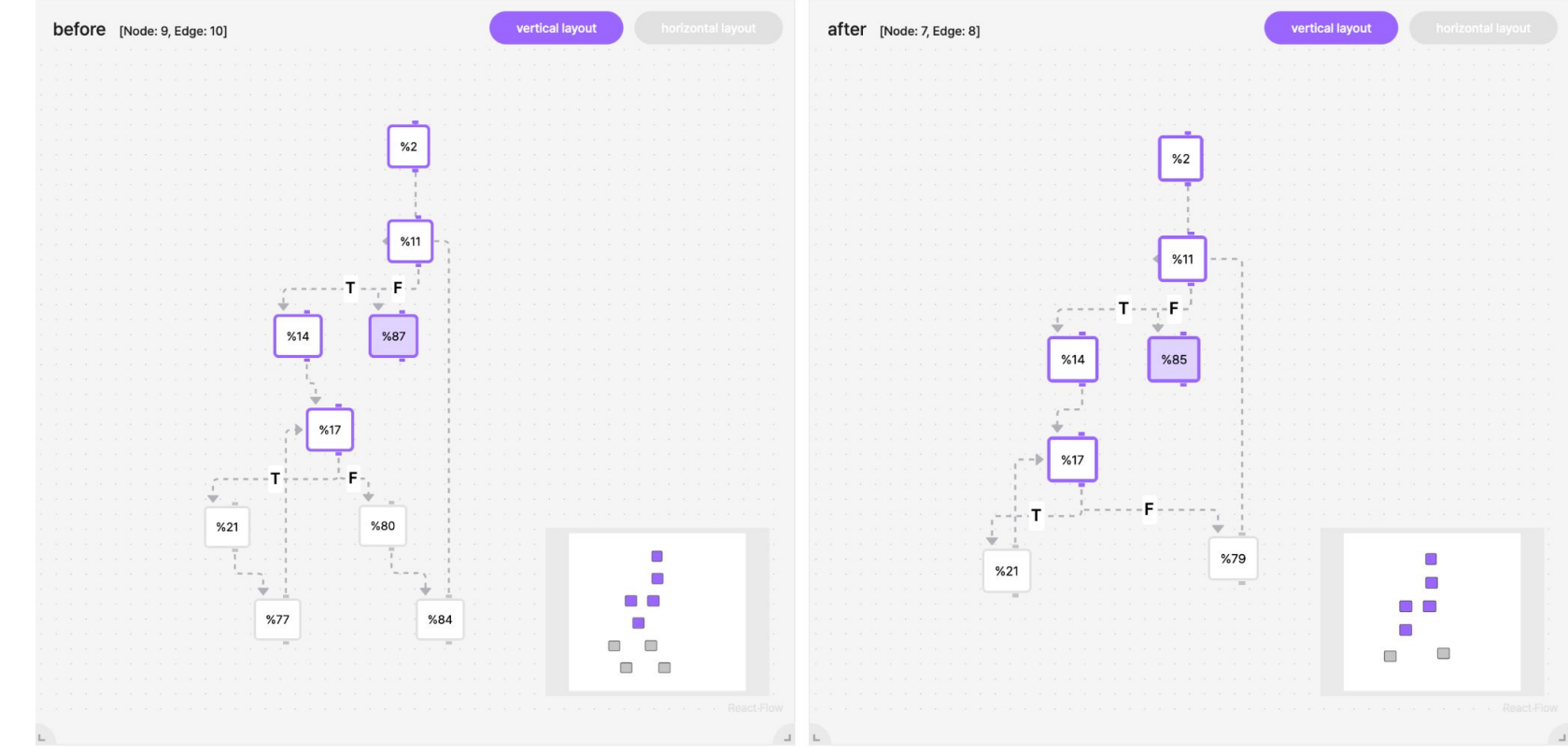

#### $K C$   $R$   $C$   $R$   $R$ 9

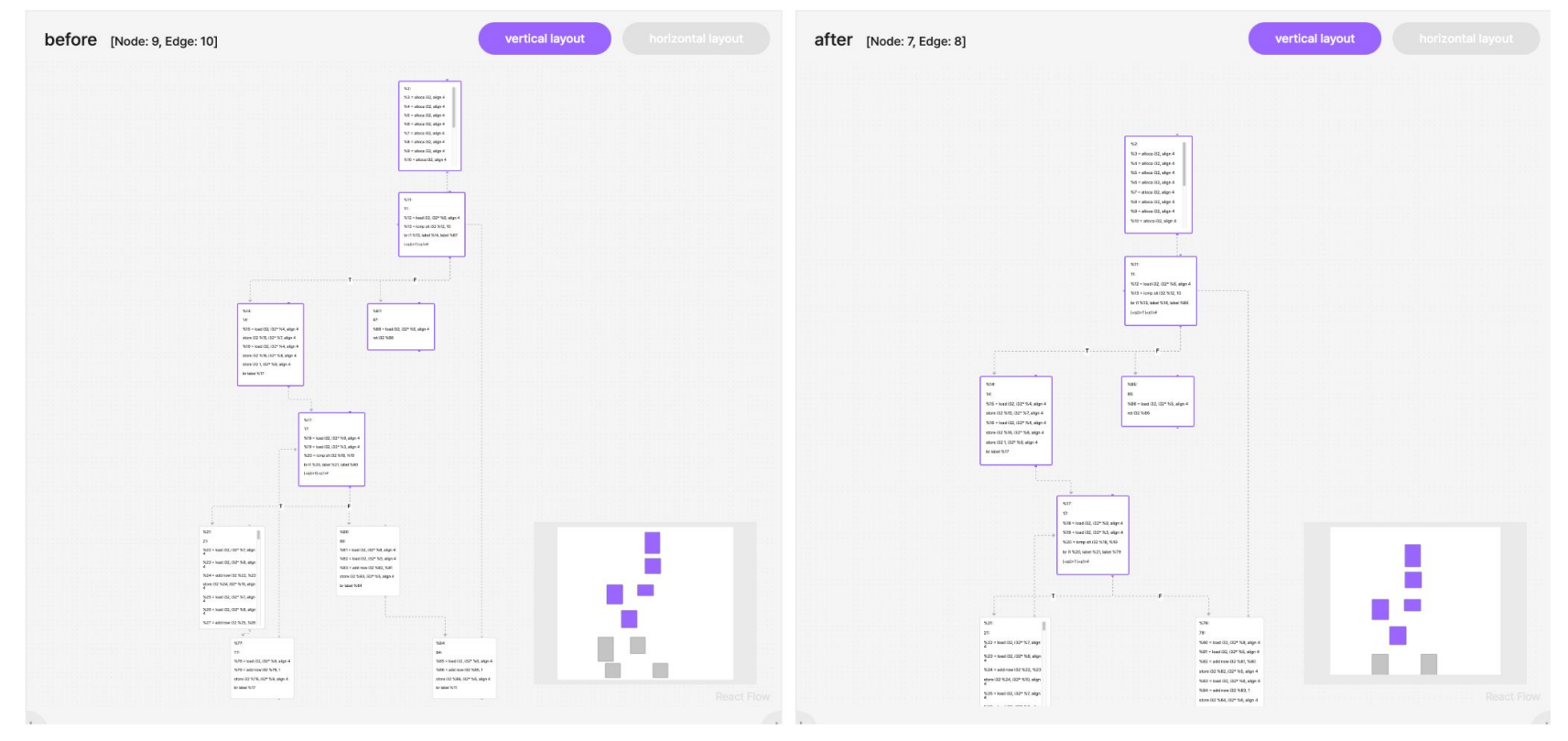

#### **KC n** 0 面 口 10

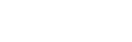

SIMPLE

O Open Guide

#### CFG for 'main' function

LLVM's passes = -simplifycfg -sroa -dse -globalopt -instcombine

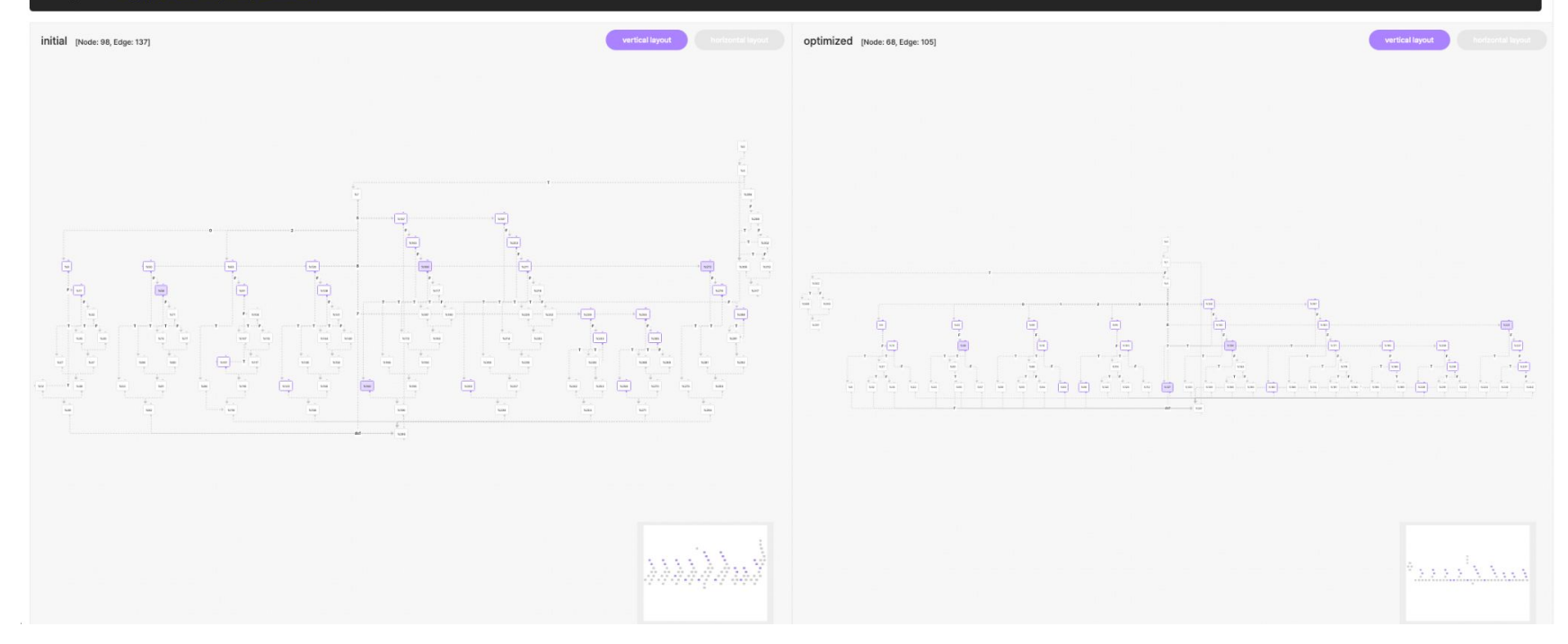

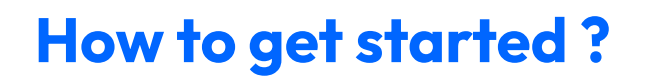

**Get started with :** 

- **1. visiting the LLVM-FLOW website (**https://llvmflow.kc-ml2.com/**),**
- **2. running it directly on local environment using Docker.**

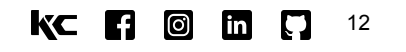

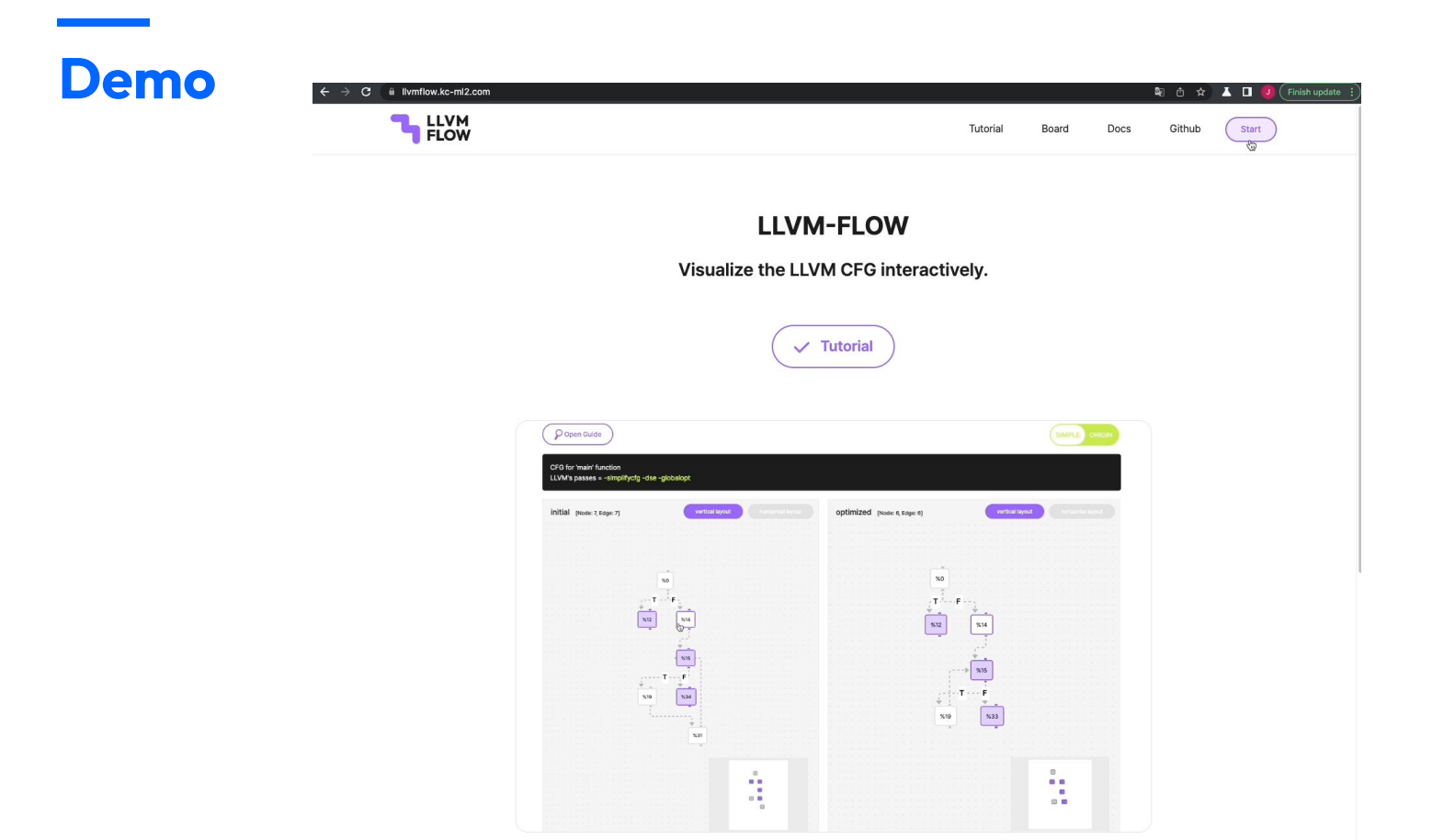

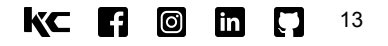

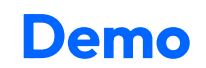

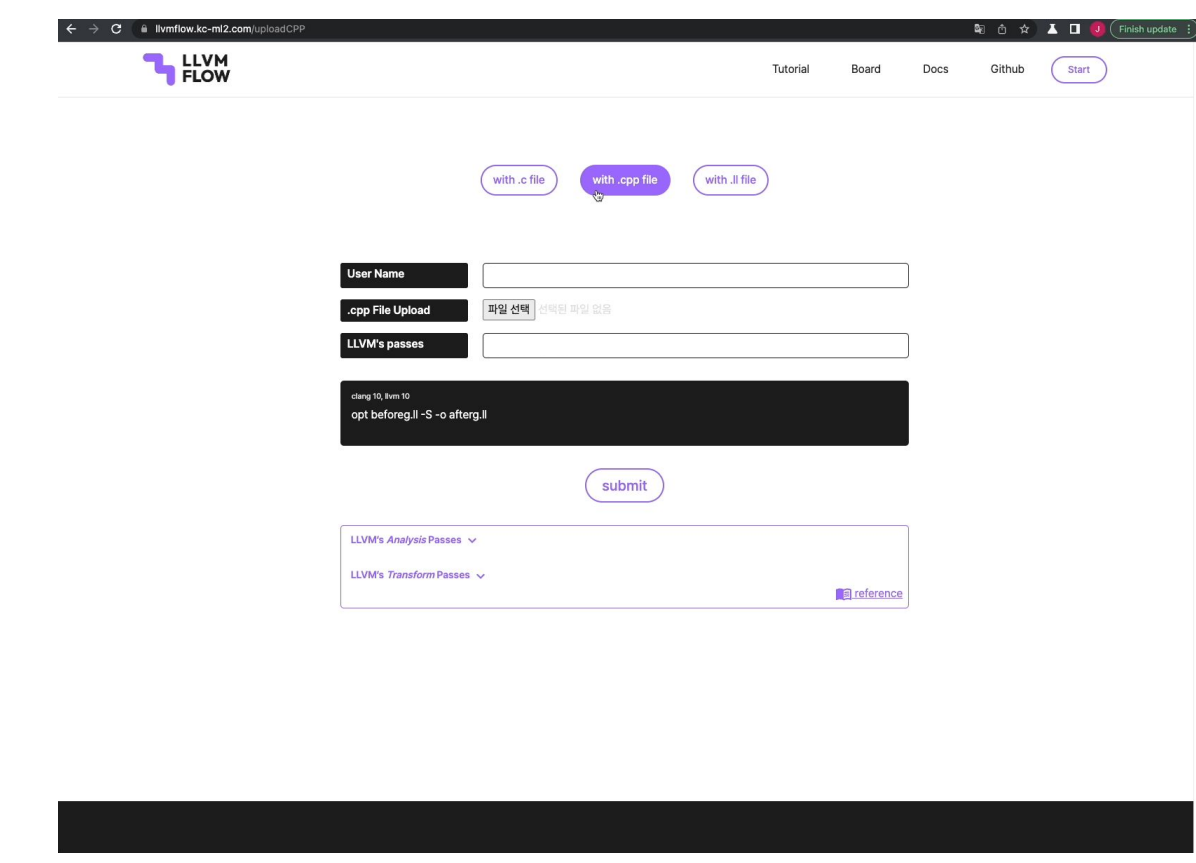

WML2 | Machine Learning Lab (kc-ml2.com)

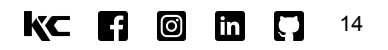

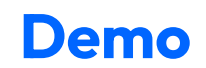

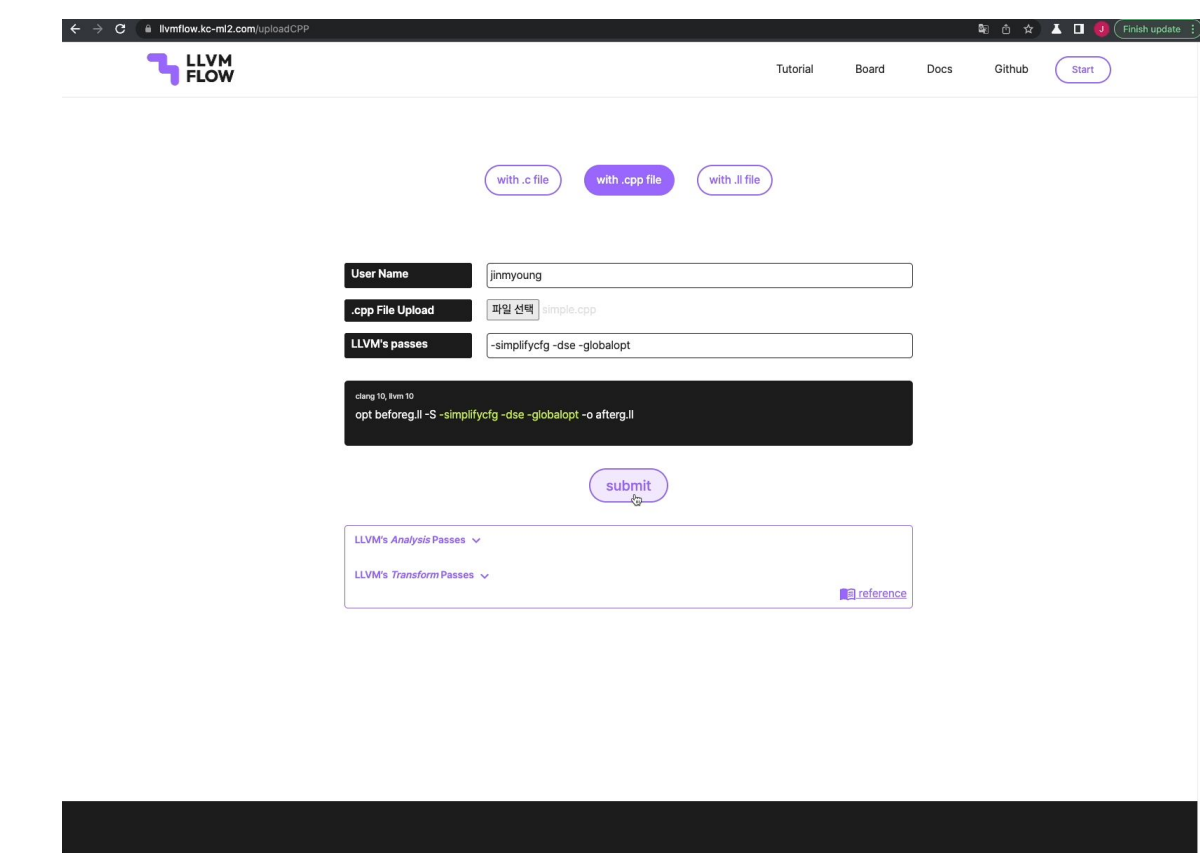

WML2 | Machine Learning Lab (kc-ml2.com)

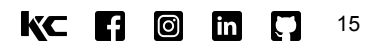

### **Demo**

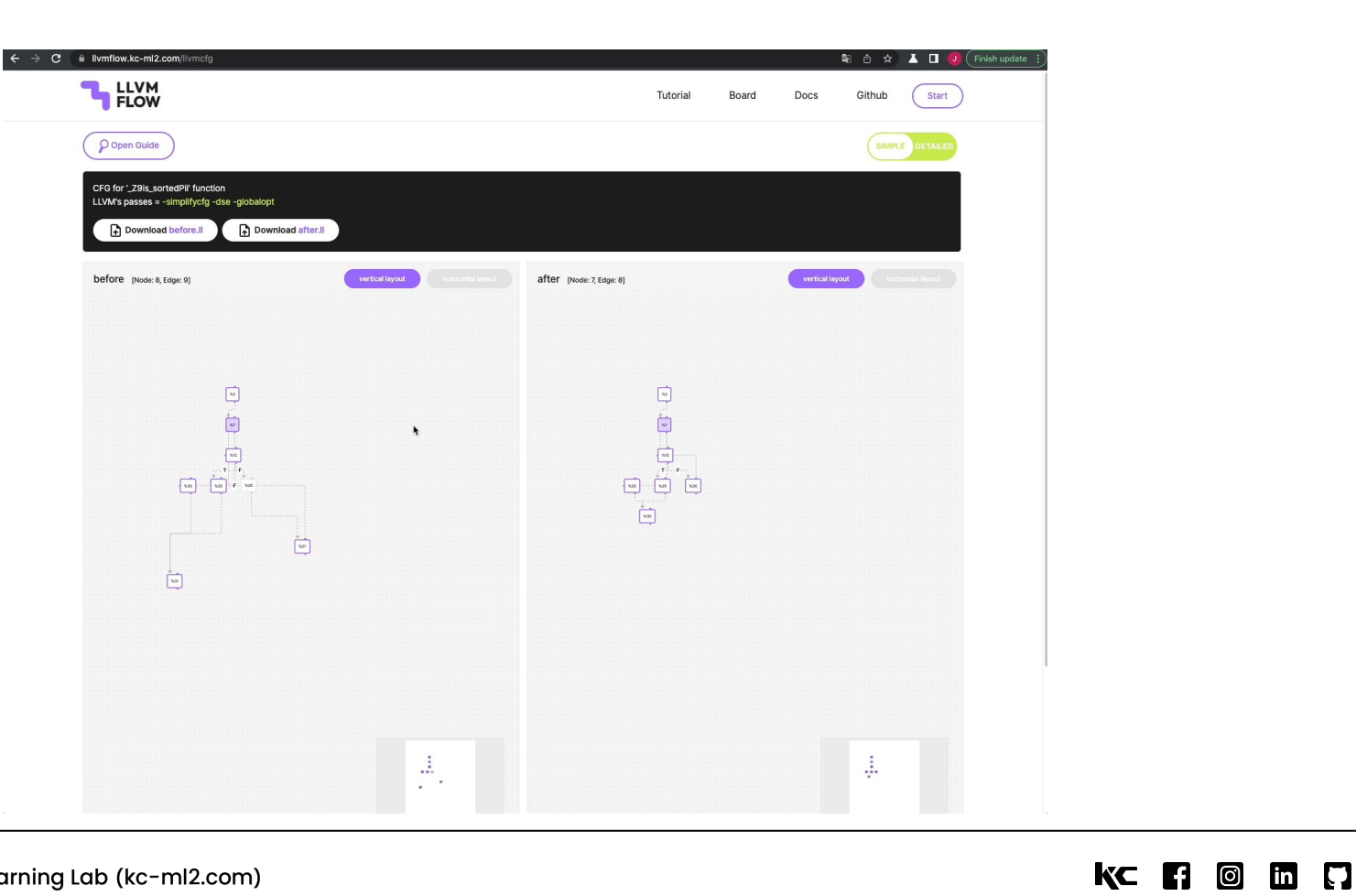

16

WML2 | Machine Learning Lab (kc-ml2.com)

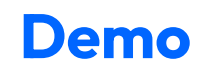

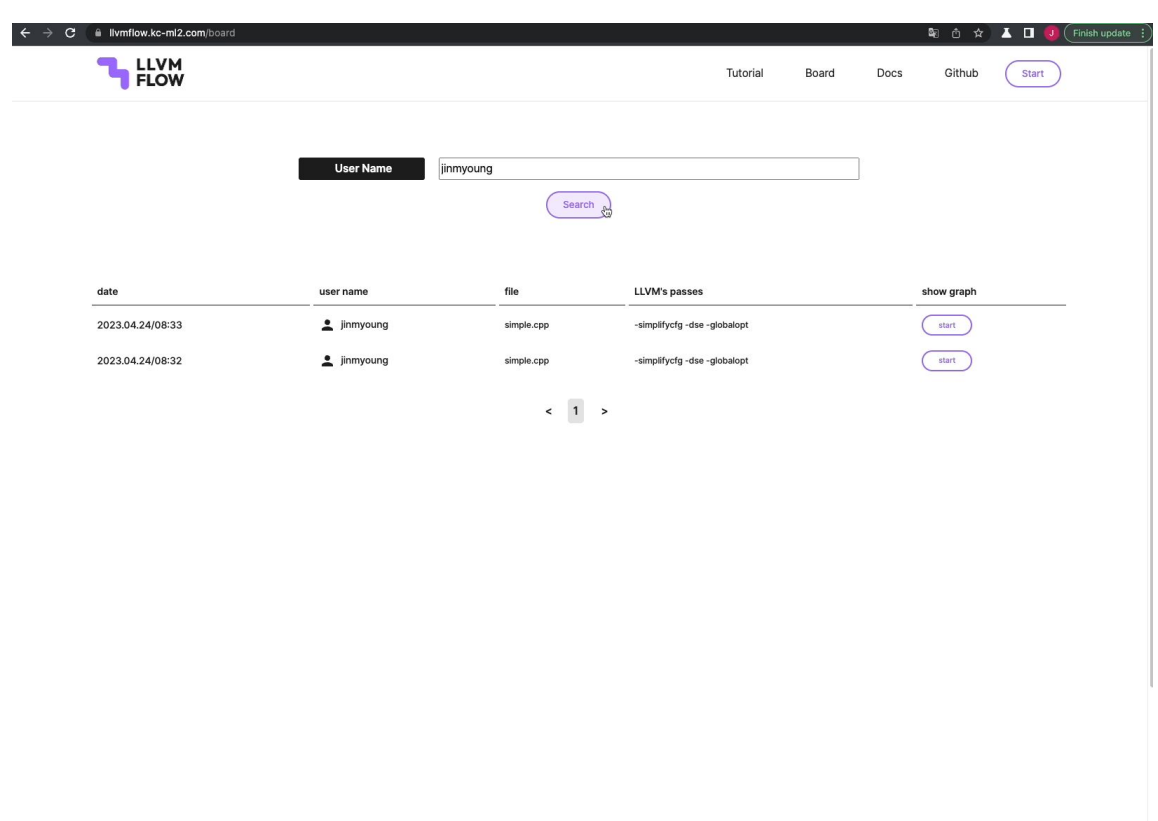

 $K C$   $F1$   $F2$   $F3$ 

17

# **3. Conclusion**

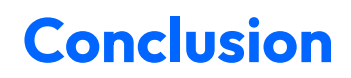

**LLVM-FLOW is an open-source tool that enables easy comparison of changes in the CFG.**

**With your feedback and participation, we hope LLVM-FLOW grows into a project that contributes to the LLVM community :)**

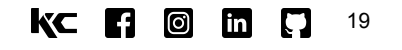

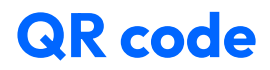

# **llvmflow.kc-ml2.com**

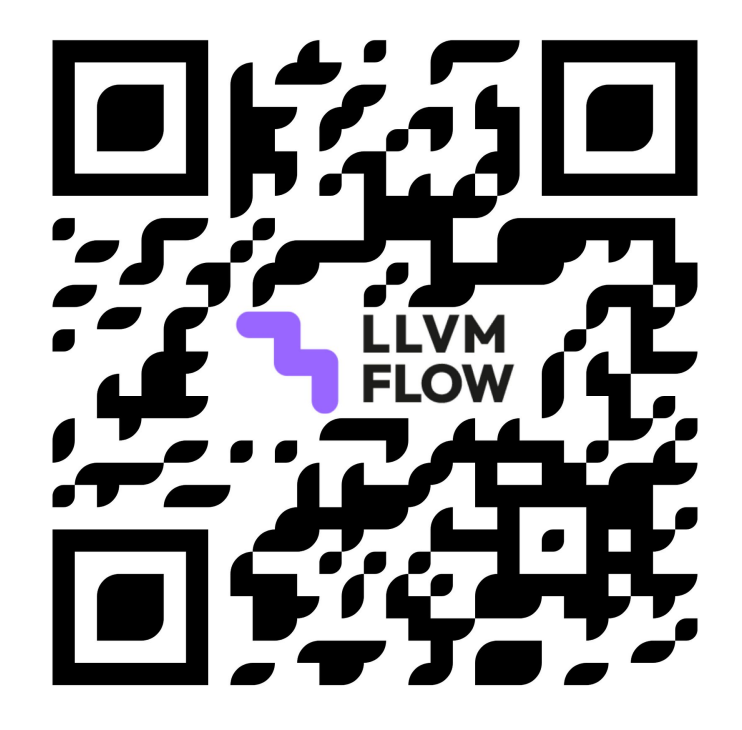

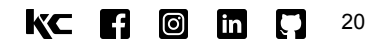